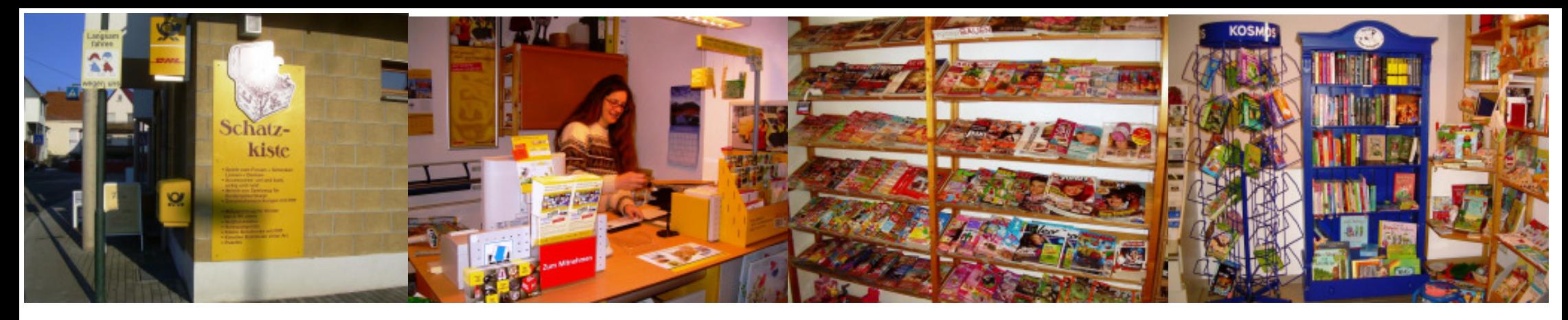

## Schatzkiste

Postagentur Geschenkartikel Kleine Mitbringsel Produkte aus fairem Handel Schreibwaren

**Bücher Zeitschriften** Verleihspiele **Ballongas** Geschenkballone

für jeden etwas  ${}^{Spi}$ elen  $\cdot$  basteln  $\cdot$  schenken

Inh. Bettina Kittelberger Kirchstr, 17 72655 Altdorf Tel./Fax: 07127/23651

Öffnungszeiten:  $Mo.-Sa.$  $09:00 - 12:00$ Mo, Di, Do 15:00-17:00

In den Schulferien nur Vormittags geöffnet

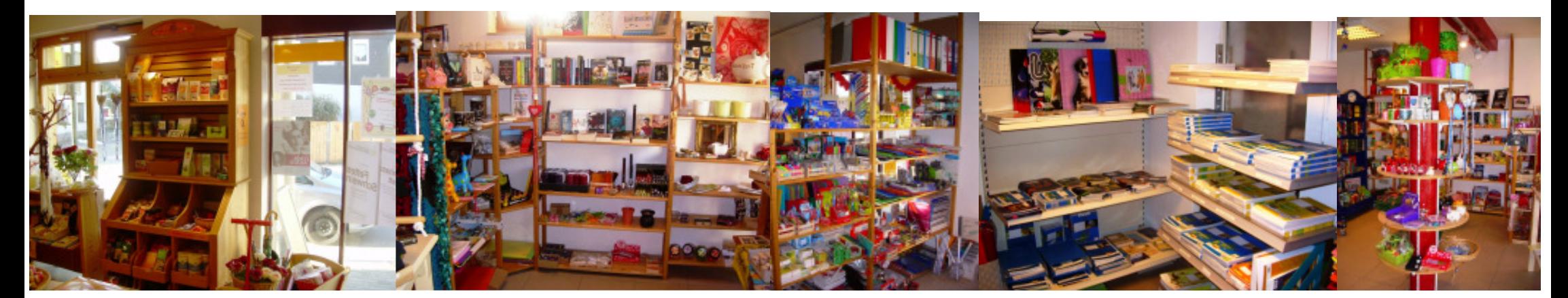